**vol.014** 2016.10.18

**サポートセンター**(通話料無料) **☎ 受付 10:00~12:00 13:00~17:00 0120-987-571**

※土日・祝日はお休みをいただいております **時間**

発行… <>>
CYBER LINKS 株式会社サイバーリンクス お問合せメールアドレス **mp-support@cyber-l.co.jp**

**MALE AVENUE** 

リニューアル版店POWERの最新情報をお知らせします 店POWERインフォメーションでは、リニューアル版の情報を中心に、関連製品のご紹介など店POWERユーザー様に特化した 情報をお届けいたします。※旧店POWERに関する情報は掲載しておりませんのでご注意下さい。

 $BA - B11$ 

店パワー

**1. 陳列済み商品の入換を制限可能に**

**Bulletin** 

検索

で

### **店POWER バージョンアップのお知らせ**

店POWERは、2015年に大幅なリニューアルを行っています。リニューアル前の店POWER をご利用のユーザー様は、リニューアル版への切替をご検討いただければ幸いです。 ・リニューアル版店POWERへの切替には別途切替費用がかかります。

・現在、たいへん多くのユーザー様から切り替えのご要望をいただいております。今後ご依頼いただく場合、ご対応にお時間がかかる可能性がございます。何卒ご了承ください。

# **最新版「Ver3.00」リリース / 最新機能ご紹介 第1弾**

## **未来の棚割にも商品の入換結果を引継ぎ可能に**

実施棚割に商品一括入換を行う際、保存する棚割変更日より更に未来の棚割が存在する場合は今回行った入換作業を未来の棚割にも自動的に引き継ぐこと ができるようになりました。

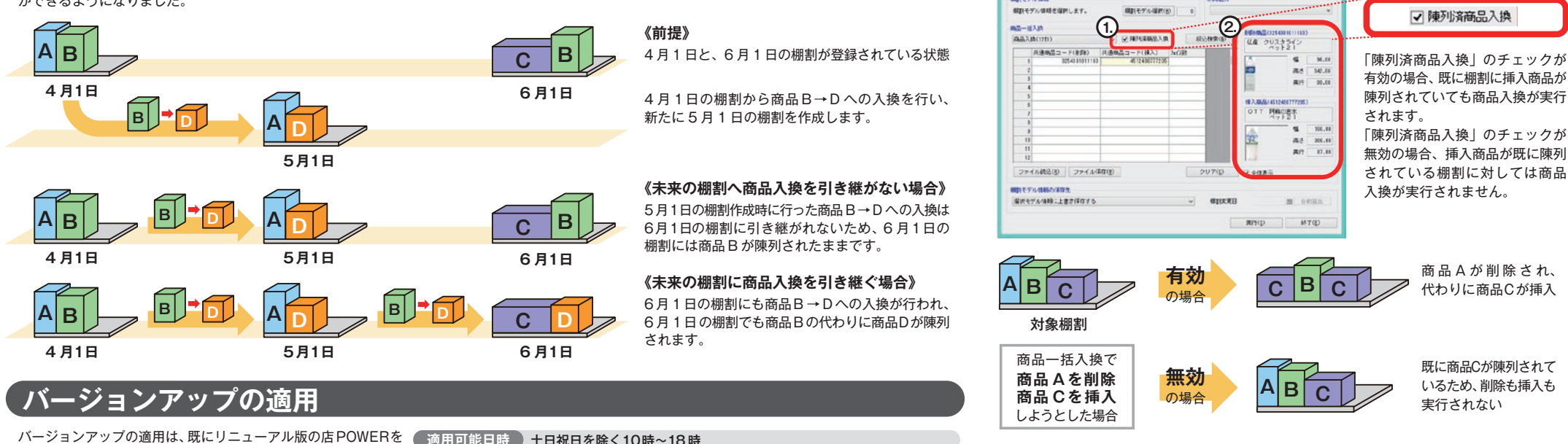

ご利用中のユーザー様が対象となります。 バージョンアップの適用には費用は発生いたしません。 ご確認の上、ご希望の適用日時を複数ご連絡ください。担当者 より折り返し日程調整のご連絡をさせていただきます。

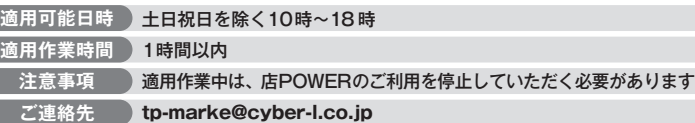

# **2. 入換前後の商品情報を表示**

ft本は「挿入商品」のみの表示でしたが、「削除商品」の名称、サイズ、画像も確認可能になりました。

店POWERをご契約いただいている正規ユーザー様のみ、棚POWER 事業室専用 WEB サイトにて「店POWER インフォメーション」のPDF を閲覧・ダウンロードしていただけます。 <sup>正規ユーザー様のみに、閲覧に必要なユーザーID と<br>-</sup> パスワードをお伝えしています。

現場の声を機能に反映

今回ご紹介した「未来の棚割にも商品の入換結果を引継ぎ」「陳列済み商品の入換を制限」を始めとする Ver3.00 の新機能の多くは、多くの小売業様の現場で実際に店POWERをお使いいただき、その結果生まれた 発展的なご要望に基づいて追加・改善されたものです。スタッフ一同、ユーザーの皆様の棚割業務の効率化、精度向上にお役立ていただくことを願っております。ぜひバージョンアップをご検討下さい。

掲載された記事を許可なく第三者に転送・転載することを禁じます。 **Copyright (C) 2016 CYBERLINKS CO.,LTD. All Rights Reserved.**